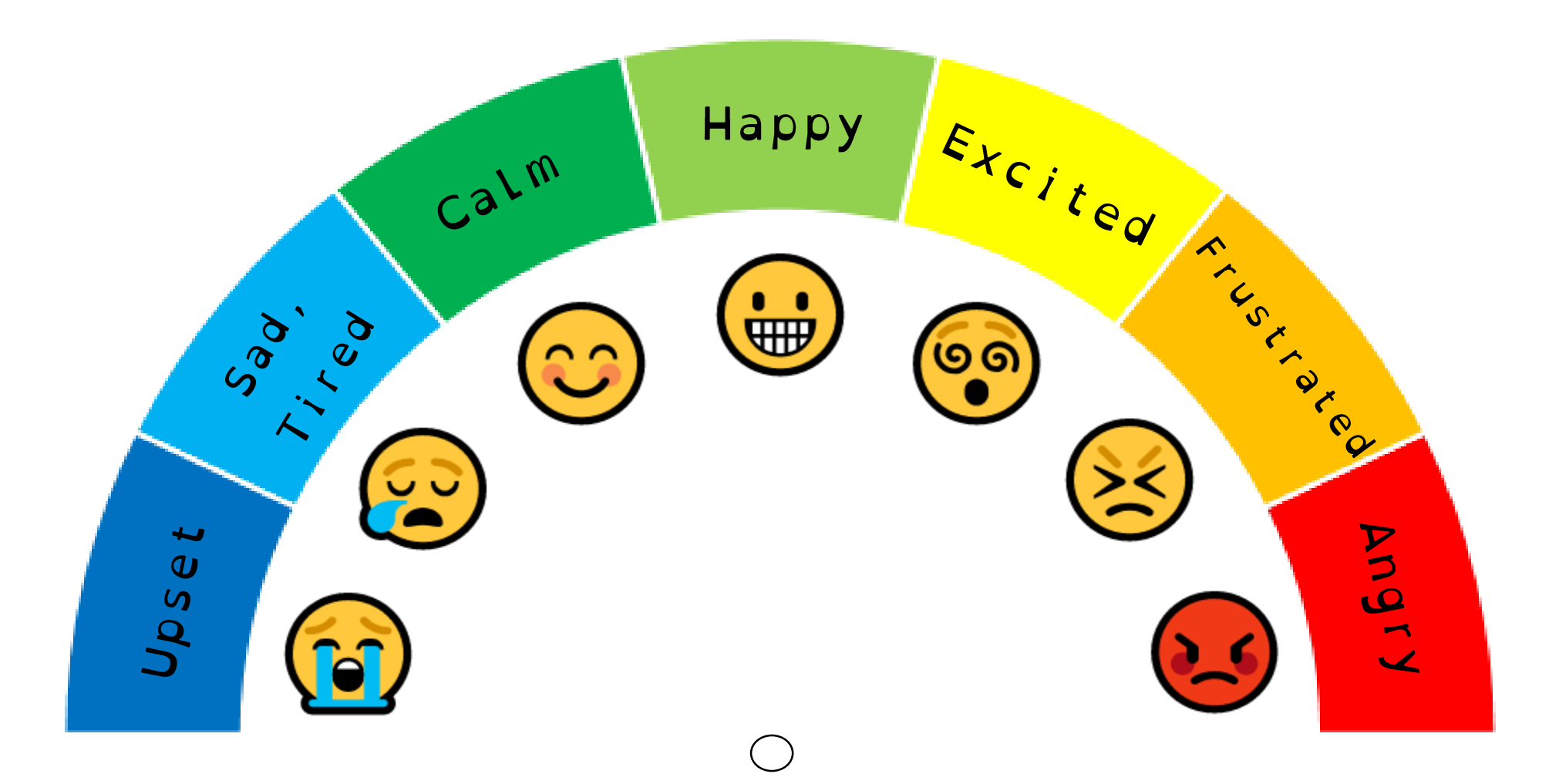

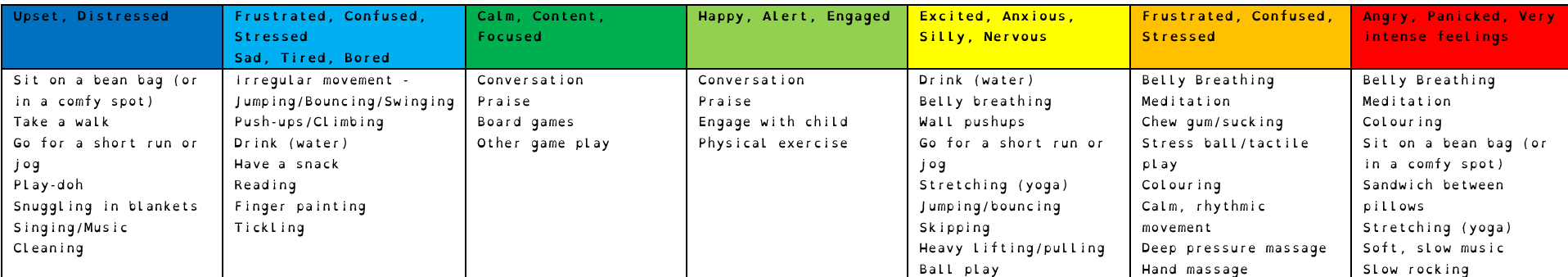

## **Instructions**

- 1. Print out and laminate both pages
- 2. Cut out the pointer below (including the area inside the circle)
- 3. Insert a split pin through 'Point A', indicated below
- 4. Push the split pin through the small circle on the chart

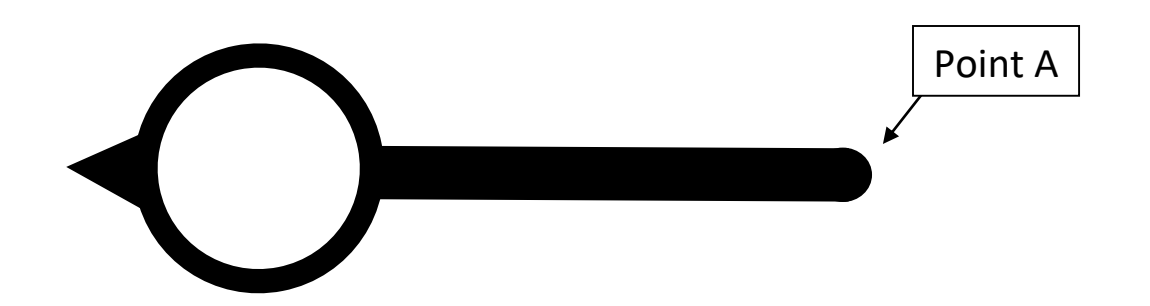